## **LIST OF VIDEO LESSONS DEPARTMENT OF BUSINESS ADMINISTRATION**

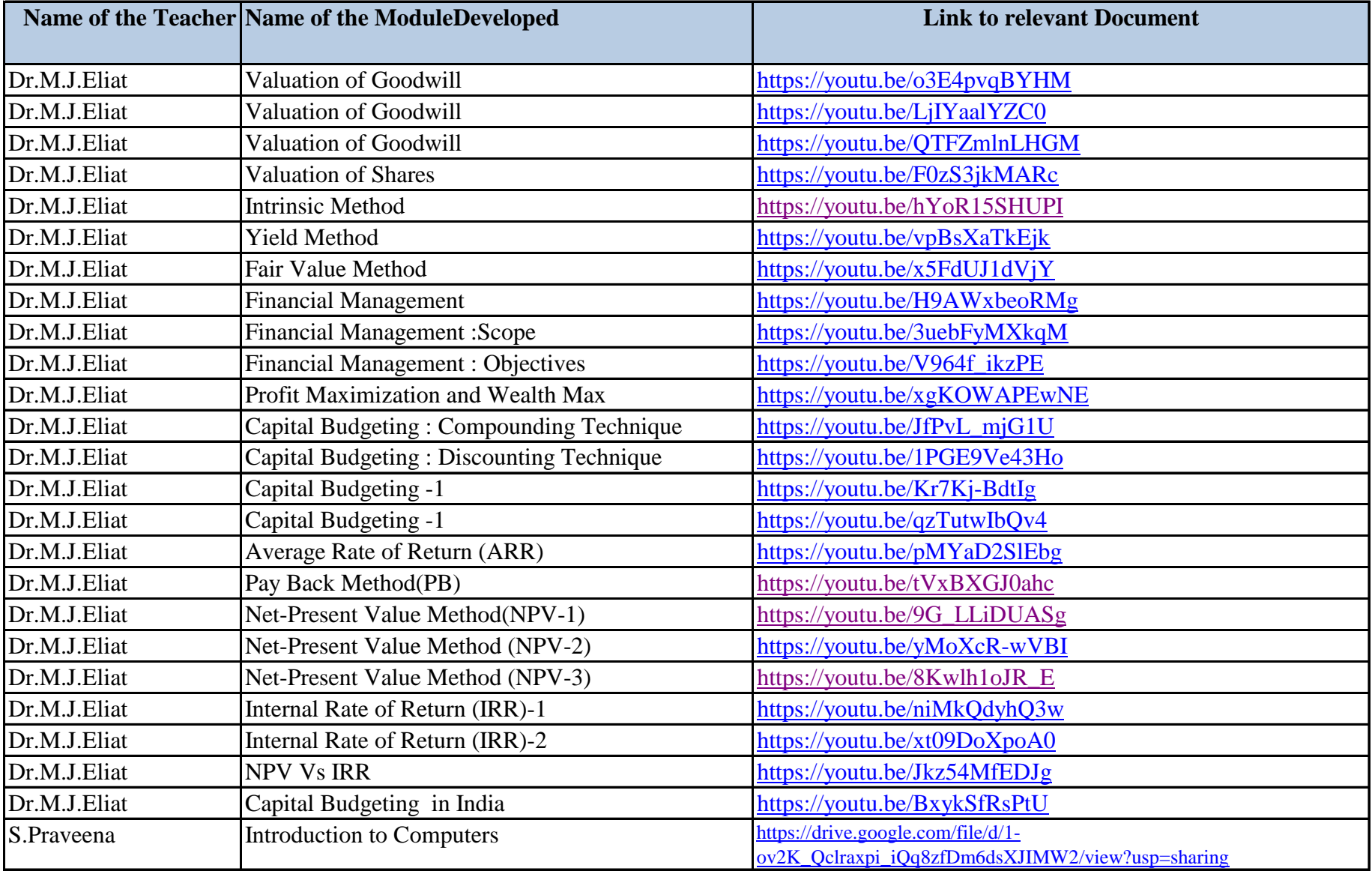

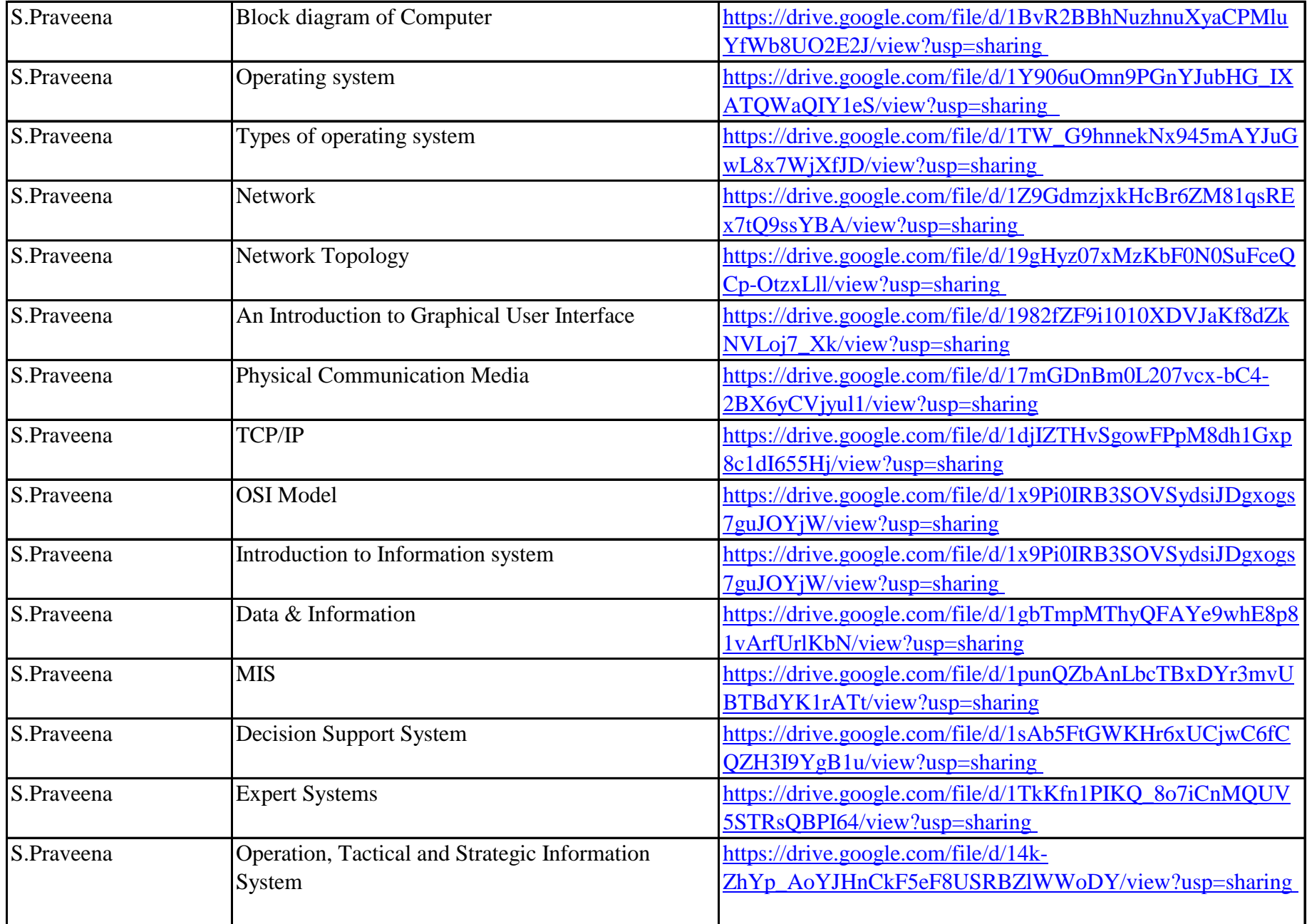

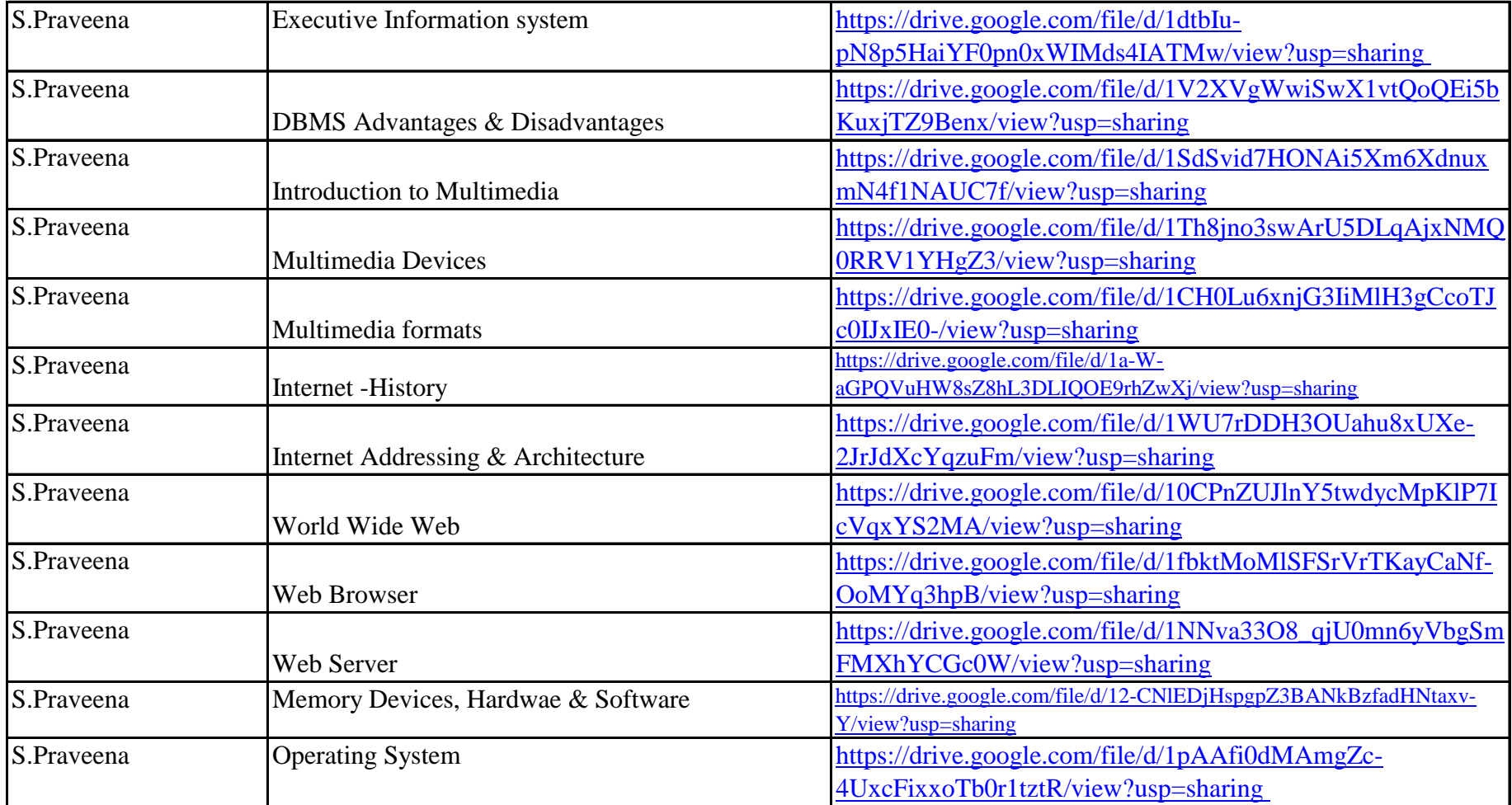